# **6 Differentialrechnung bei Funktionen in mehreren Veränderlichen**

## **DEFINITION**

Es seien  $x_1, x_2; ..., x_n$  reelle unabhängige Variablen. Wenn jede Wertekombination  $(x_1; x_2; ..., x_n)$  genau eine Zahl y ∈|R zugeordnet ist, so nennt man diese Zuordnung eine reelle Funktion f der nunabhängigen Variablen.

Allgemeine Zuordnungsvorschrift

 $(x_1; x_2; ..., x_n) \rightarrow y = f(x_1; x_2; ..., x_n)$ 

Beispiel:  $(x, y) \to f(x, y) = x^2 + y^2$  $(1, 2) \rightarrow f(1, 2) = 1^2 + 2^2 = 5$ 

x | y| -3|-2|-1|0| 1| 2| 3  $-3$  18  $-2$  8  $-1$ 0 | | | 0 1 | | | | 1 2 | | | | | 8 3 18

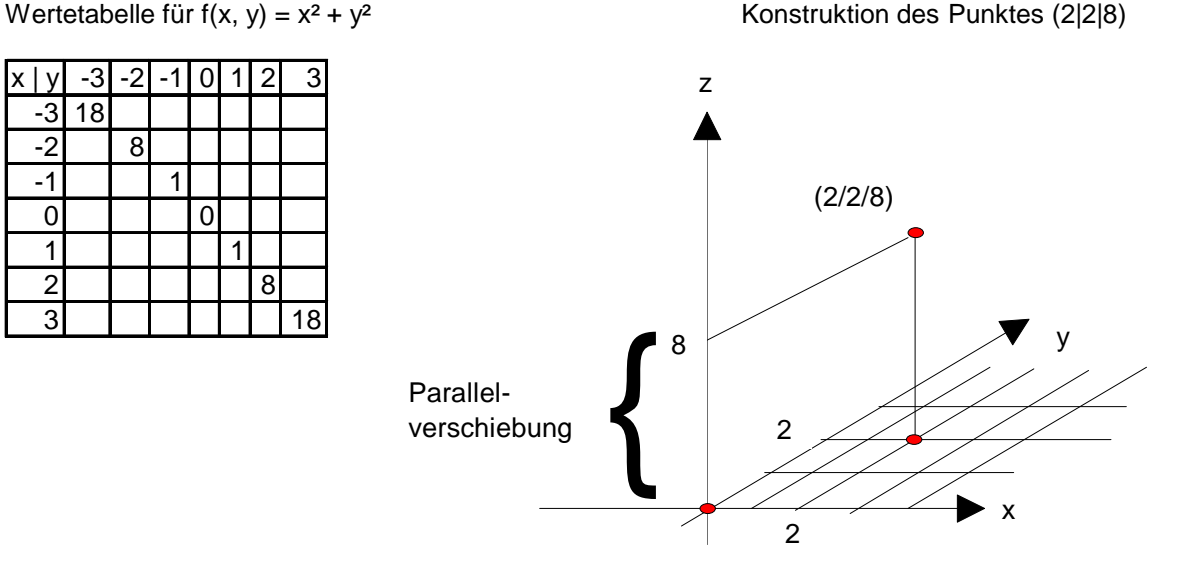

Darstellung mehrdimensionaler Funktionen (Rotationsparbolid)

### **6.1 Partielle Ableitung**

Hierbei wird nach einer Variablen abgeleitet; alle anderen Variablen bleiben konstant (= ceteris paribus-Bedingung)

### Beispiel:

 $f(x; y; z) = \ln x + e^{2y} + z^3$ f x  $=f_{\rm x}$ f 1  $x = \frac{1}{x}$  $f_{y} = 2e$  $f_{z} = 3z^{2}$  $=2e^{2y}$ ∂ ∂ Alle Ableitungen werden zu einem Vektor zusamengefaßt Grad  $(f)$  = 1 x  $\vert$  2e<sup>2y</sup> ſ L  $\mathbb{I}$ I  $\backslash$  $\overline{\phantom{a}}$  $\overline{\phantom{a}}$  $\overline{\phantom{a}}$  $\overline{\phantom{a}}$ 

 $3z^2$ 

J

 $\overline{\phantom{a}}$ 

 $\backslash$ 

I

Der Gradient V ist der Vektor der 1. Partiellen Ableitung und gibt die Richtungen der Funktion in einem beliebigen Punkt  $(x_1|x_2|...|x_n)$  an.

Bei mehrmaligem Ableiten der Funktion mit mehreren Variablen ist die Ableitungreihenfolge (nach den einzelnen Variablen) beliebig austauschbar.

Beispiel:

$$
f(x) = \ln x; \ f_x = \frac{1}{x}; \ f_{xx} = \frac{1}{x^2}; \ f_{xy} = 0
$$
  
f(y) = e<sup>2y</sup>; f<sub>y</sub> = 2e<sup>2y</sup>; f<sub>y</sub> = 4e<sup>2y</sup>; f<sub>yx</sub> = 0  
f(z) = z<sup>3</sup>; f<sub>z</sub> = 3z<sup>2</sup>; f<sub>zz</sub> = 6z; f<sub>zz</sub> = 6; f<sub>zy</sub> = 0

# **6.2 Relative Extrema bei Funktionen in mehreren Variablen**

### 6.2.1 Funktionen mit 2 unabhängigen Variablen

# **DEFINITION**

Es f(x,y) differenzierbar und P(x<sub>0</sub>;y<sub>0</sub>) stationäre Stelle von f, d. h. f(x) = 0 und f(y) = 0. Dann besitzt f in P ein relatives Extremum, wenn gilt:

$$
f(x_0, y_0) \text{ ist negativ definit} \Rightarrow \text{ relatives Maximum}
$$
\n
$$
\Leftrightarrow \begin{cases}\n1. f_{xx}(x_0) < 0 \\
2. f_{xx} \cdot f_{yy} - (f_{xy})^2 \ge 0\n\end{cases}
$$
\n
$$
f(x_0, y_0) \text{ ist positiv definit} \Rightarrow \text{relatives Minimum}
$$
\n
$$
\Leftrightarrow \begin{cases}\n1. f_{xx}(x_0) > 0 \\
2. f_{xx} \cdot f_{yy} - (f_{xy})^2 \ge 0\n\end{cases}
$$

Ist keine Bedingung erfüllt  $\Rightarrow$  Sattelpunkt bei P( $x_0$ ;y<sub>0</sub>).

- 1. Beispiel für die Ermittlung eines Extremums:
- $f(x,y) = x^2 + y^2$

I. Bildung der partiellen Ableitungen  $f_x = 2x$ ;  $f_y = 2y$ 

II. Berechnung der stationären Stelle  $f_x = 0$ ;  $f_y = 0$  $2x = 0$ ;  $2y = 0$  $x = 0$ ;  $y = 0$  $\Rightarrow$  stationäre Stelle:  $(x,y) = (0/0)$ 

III. Prüfung der Art des Extremwertes  $f_{xx} = 2$ ;  $f_{xy} = 0$  $f_{yy} = 2$ ;  $f_{yx} = 0$ 

1.  $f_{xx} = 2 > 0 \Rightarrow$  positiv definit 2.  $f_{xx} \bullet f_{yy}-(f_{xy})^2 = 2 \bullet 2 - 0 = 4 > 0 \Rightarrow$  relatives Minimum

2. Beispiel für die Ermittlung eines Extremums:

 $f(x,y) = 10 - x^2 - y^2$ 

I. Bildung der partiellen Ableitungen  $f_x = -2x$ ;  $f_y = -2y$ 

II. Berechnung der stationären Stelle  $f_x = 0$ ;  $f_y = 0$  $-2x = 0$ ;  $-2y = 0$  $x = 0$ ;  $y = 0$  $\Rightarrow$  stationäre Stelle:  $(x,y) = (0/0)$ 

III. Prüfung der Art des Extremwertes  $f_{xx} = -2$ ;  $f_{xy} = 0$  $f_{yy} = -2$ ;  $f_{yx} = 0$ 

1.  $f_{xx} = -2 < 0 \Rightarrow$  negativ definit 2.  $f_{xx} \bullet f_{yy} (f_{xy})^2 = (-2) \bullet (-2) - 0 = 4 > 0 \Rightarrow$  relatives Minimum an der stationären Stelle P(0/0) Funktionswert an P(0/0):  $f(0/0) = 10 - 0^2 - 0 \Rightarrow$  Maximum (0/0/10)

3. Beispiel mit stationärer Stelle  $(x / y) = (0 / \sqrt[3]{10})$ 

 $f_{xx} = -2$ ;  $f_{yy} = 0$ ;  $f_{xy} = -3.10$ 1.f<sub>xx</sub> =  $-2 < 0$  $2.f_{xx} \cdot f_{yy} - (f_{xy})^2 = 0 - a < 0$  $\Rightarrow$  Sattelpunkt  $.10^{\frac{2}{3}}$ 

6.2.2 Funktionen mit n unabhängigen Variablen ( $n \ge 3$ )

# **DEFINITION**

Es sei f( $x_{1,1}x_{2,2}...|_{n}$ ) differenzierbar und P( $x_{01}|x_{02}|...|x_{0n}$ ) stationäre Stelle von f, d. h.

$$
f(x_{01}) = 0
$$
  
f(x\_{01}) = 0  
.  
.  
.  

$$
f(x_{0n}) = 0.
$$

Dann besitzt f in P ein relatives Extremum, wenn gilt:

$$
f(x_{01}; x_{02}; ...; x_{0n})
$$
ist negativ definit ↔ relatives Maximum  
\n
$$
⇒ Det(H; (x)) > 0
$$
\n
$$
f(x_{01}; x_{02}; ...; x_{0n})
$$
ist positiv definit ↔ relatives Minimum  
\n
$$
⇒ Det(H; (x)) > 0
$$

Anmerkung:  $H(x) =$  Hesse-Matrix

Die Hesse-Matrix ist die Matrix der zweiten partiellen Ableitung einer Funktion mit n unabhängigen Variablen.

H(x)  $f_{\text{atm}}$   $f_{\text{atm}}$   $\Lambda$  f  $f_{\text{xy1}}$   $f_{\text{xy2}}$   $\Lambda$  f  $f_{\text{unx1}}$   $f_{\text{unx2}}$   $\Lambda$  f x1x1 x1x2 x1xn x2x1 x2x2 x2xn xnx1 xnx2 xnxn = ſ  $\backslash$ L L  $\mathbb{I}$ L  $\backslash$ J  $\overline{\phantom{a}}$  $\overline{\phantom{a}}$  $\overline{\phantom{a}}$  $\overline{\phantom{a}}$ Λ Λ Μ Μ Μ Μ Λ

Aus der gesamten Hesse-Matrix werden nacheinander die Determinantenwerte der einzelnen Hauptminoren ermittelt:

$$
H_{1}(x) = f_{x1x1}
$$
\n
$$
H_{2}(x) = \begin{pmatrix} f_{x1x1} & f_{x1x2} \\ f_{x2x1} & f_{x2x2} \end{pmatrix}
$$
\n
$$
H_{3}(x) = \begin{pmatrix} f_{x1x1} & f_{x1x2} & f_{x1x3} \\ f_{x2x1} & f_{x2x2} & f_{x2x3} \\ f_{x3x1} & f_{x3x2} & f_{x3x3} \end{pmatrix}
$$
\n
$$
H_{n}(x) = H(x)
$$

# **6.3 Extrema unter Nebenbedingungen**

Beispiele

Nutzenmaximierung bei vorgegebenem Budget Kostenminimierung bei vorgegebenem Produktionsniveau Gewinnmaximierung bei vorgegebenen Gesamtkosten

Zwei Typen von Angaben sind zur Berechnung notwendig:

1. Zielfunktion Was optimiert werden soll?

2. Nebenbedingung(en) Restriktionen

Ziel: Man ermittle das Maximum/Minimum der Zielfunktion  $Z = f(x_1; x_2; ...; x_n)$ , wobei die auftretenden n-Variablen gleichzeitig den einzelnen Nebenbedingungen genügen müssen.

# 6.3.1 Lösung durch Variablen-Substitution

Beispiel:  $U(x,y) = 2xy$  (Zielfunktion)<br> $60 = 3x + 2y$  (Nebenbeding (Nebenbedingung [Budget=60;  $x, y$  = Produkte])

NB wird nach y aufgelöst

$$
y=30-\frac{3}{2}x
$$

Einsetzen in ZF

$$
U(x) = 2x \cdot \left(30 - \frac{3}{2}x\right)
$$

 $=-3x^2+60$ 

Bestimmen der Extrema

 $U'(x) = -6x + 60$ 

 $U'(x) = 0 \Rightarrow x = 10$ 

 $U'(x) = -6 < 0 \Rightarrow$  Maximum

Einsetzen in NB

 $60 = 3 \cdot 10 + 2y$ 

$$
y=15
$$

Größe des Gesamtnutzens (optimale Produktionsverteilung)

 $U(10/15) = 2 \cdot 10 \cdot 15 = 300$ 

# 6.3.2 Lagrange-Verfahren

Lösung erfolgt durch additives Anfügen der Nebenbedingung(en) an die Zielfunktion; danach Ableiten der Lagrange-Funktion.

 $U(x,y) = 2xy$  (Zielfunktion)  $60 = 3x + 2y$  (Nebenbedingung [Budget=60; x,y = Produkte])

Nebenbedingung 0 setzen:

© Christian Leitner und Jürgen Meisel Seite 44von 55

60

$$
60 - 3x - 2y = 0
$$
  
\n
$$
E(x, y, l) = 2xy + l(60 - 3x - 2y)
$$
  
\n
$$
L_x = 2y - 3l = 0 \Leftrightarrow l = \frac{2}{3}y
$$
  
\n
$$
L_y = 2x - 2l = 0 \Leftrightarrow l = x
$$
  
\n
$$
L_l = 60 - 3x - 2y
$$
  
\nI gleichsetzen  $\Rightarrow$   
\n
$$
x = \frac{2}{3}y
$$
  
\nIn NB einsetzen  
\n
$$
60 - 3(\frac{2}{3}y) - 2y = 0
$$
  
\n
$$
60 - 2y - 2y = 0
$$
  
\n
$$
60 - 4y = 0
$$
  
\n
$$
y = 15
$$
  
\nIn observe Funktion einsetzen  
\n
$$
x = \frac{2}{3}y
$$
  
\n
$$
x = \frac{2}{3} \cdot 15
$$
  
\n
$$
x = 10
$$

Eine Extremwertprüfung ist nicht notwendig, da das Ergebnis grundsätzlich das Optimum anzeigt!

Um eine generelle Aussage treffen zu können, müßten zusätzlich noch die sogenannten Kuhn-Tucker-Bedingungen geprüft werden. Diese bleiben hier jedoch außer Betracht.

Übung:

```
ZF: f(x,y,z) = x^2 + y^2 + z^2NB. 1 = x + y \rightarrow 1 - x - y = 02 = y + z \rightarrow 2 - y - z = 0L(x,y,z,\lambda,\mu) = x<sup>2</sup> + y<sup>2</sup> + z<sup>2</sup> + \lambda(1 - x - y) +\mu(2 - y - 2)
L_x = 2x - \lambda = 0 \Leftrightarrow \lambda = 2xL<sub>y</sub> = 2y - λ - μ = 0<br>L<sub>z</sub> = 2z - μ = 0
                     = 0 \Leftrightarrow \mu = 2zL_{\lambda} = 1 - x - y = 0 \Leftrightarrow x = y - zL_u = 2 - y - z = 0 \Leftrightarrow z = 2y - 1
2 - y - (2y - 1) = 02 - y - 2y + 1 = 0-3y = -3y = 1in z einsetzen 
z = 2 - 1 = 1x = y - zx = 0
```
Maximum bei  $(0/1/1) \Rightarrow f(0,1,1) = 0^2 + 1^2 + 1^2 = 2$ 

### 6.3.3 Graphische Lösung

nur bei Funktionen mit zwei unabhängigen Variablen

 $U(x,y) = 2xy$  (Zielfunktion)  $60 = 3x + 2y$  (Nebenbedingung [Budget=60; x,y = Produkte])

NB nach y auflösen

 $y = -\frac{3}{5}$  $=-\frac{6}{2}x+30$ 

ZF nach y auflösen

$$
y = \frac{U}{2x}
$$

willkürlich Zahlenwerte für U benennen U(100,200,300)

$$
y_1 = \frac{50}{x}
$$

$$
y_2 = \frac{100}{x}
$$

$$
y_3 = \frac{150}{x}
$$

In dem Punkt, wo die Zielfunktion die Nebenbedingung mit ihrem tiefen Punkt tangiert ist der optimale Wert.

#### **6.4 Totales Differential und totale Ableitung**

Hierbei ändern sich alle Variablen

#### 6.4.1 Totales Differential

Aussage über die Änderung des Funktionswertes (=df), wenn sich die Funktionsvariablen um dx verändern (im Gegensatz zur ceteris-paribus-Bedingung).

$$
df = f_{x1} \bullet d_{x1} + f_{x2} \bullet d_{x2} + ... + f_{xn} \bullet d_{xn}
$$

Beispiel:

 $p(A,K) = A^{0,5} \bullet K$ Ausgangspunkt: A = 4; K = 2  $\Rightarrow$  p(4,2) = 4 Es ändert sich der Arbeitseinsatz um 5 Einheiten: dA = 5 es ändert sich der Kapitaleinsatz um 1 Einheit: dK = 1

Um wieviel ändert sich das Produktionsvolumen?

$$
64 \frac{7}{4} \frac{8}{8}
$$
\ndp = 0,5  $\frac{1}{A^{0.5}}$  · dA + A<sup>0.5</sup> · dK  
\n= 0,5  $\cdot \frac{2}{2}$  · 5 + 2 · 1 = 4,5

Der alte und neue Wert (Veränderung hier: Steigerung) ergibt näherungsweise die Gesamtveränderung bzw. -steigerung bei Veränderung aller Variablen. Der genaue Wert wird nur durch Einsetzen der neuen Variablen in die ursprüngliche Funktion errechnet.

Stand: 05.10.2005

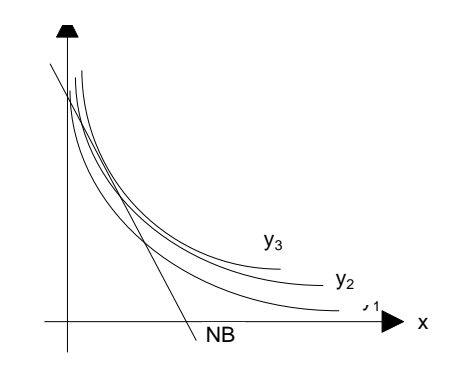

## 6.4.2 Totale Ableitung

Aus dem totalen Differential ergibt sich durch Division von dx; die totale Ableitung.

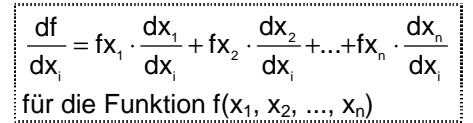

Anwendungen:

1. Ableitung impliziter Funktionen (nicht nach y aufgelöst) Problem: Finden einer Ableitung Lösung: I. Umwandlung in explizite Form und ableiten II. Funktionen, die nicht umgeleitet werden können?

Beispiel:  $e^{xy} + 2y = e^{2x-y}$ 

Formel für die Ableitung impliziter Funktionen

$$
\frac{d_y}{d_x} = -\frac{f_x}{f_y}
$$

Beispiel:

 $x^2 + y = 3$   $y = 3 - x^2$ 

Implizite Darstellung and a settlement of the Explizite Darstellung

I. Ableitung der expliziten Funktion  $f'(x) = -2x$ 

II. Ableitung der impliziten Funktion

$$
\frac{d_y}{d_x} = -\frac{f_x}{f_y}
$$

$$
\frac{d_y}{d_x} = \frac{-2x}{1} = -2x
$$

Da allerdings nicht alle implizit gegebenen funktionalen Ausdrücke in explizite Darstellungen umgerechnet werden können, ist die Formel zur Differentiation impliziter Funktionen sehr nützlich.

### **6.5 Grenzrate der Substitution (GRS bzw. MRS)**

Idee: Wieviel muss man von einem Faktor mehr aufwenden, um eine Einheit des anderen zu ersetzen?

Anwendung ist nur bei zwei Variablen möglich; bei mehr Variablen müssen die über zwei hinausgehenden Variablen als konstant angesehen werden.

Steigung der Isoquante (3D-Kurve, auf der gleiches Niveau herrscht) = Grenzrate der Substitution

 $P(A, K) = A \cdot K$ Wieviel Kapital muss aufgewandt werden, um eine Arbeitskraft einzusparen? 1. Fall vorgegebenes Produktionsniveau  $A \bullet K = 100$  $9 \cdot K = 100$  $K \approx 11 \Rightarrow DK = 1$ 

© Christian Leitner und Jürgen Meisel Seite 47von 55 Stand: 05.10.2005

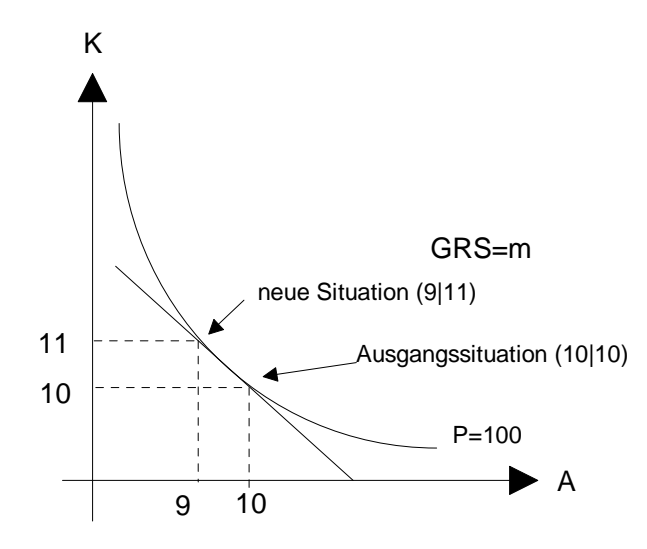

Um eine Einheit Arbeitskraft einzusparen, muß eine Einheit Kapital mehr aufgewendet werden.

```
2. Fall: allgemeine Darstellung
```
dK 1 1  $\frac{dK}{-1} = -\frac{1}{4} \Rightarrow dK = \frac{1}{4}$ dK dA P  $\frac{1}{P_{k}}$ Beispiel:  $P(A,K) = A^{0.5} \cdot K$ ;  $A = 4$ ;  $K = 2$ dK dA  $\mathsf{A}^{\scriptscriptstyle -0,5}\cdot\mathsf{K}$  $=-\frac{0,5A^{-0.5}}{A^{0.5}}$ K  $=-\frac{1}{2}\cdot\frac{K}{A}$ dK  $\frac{dK}{dA} = -\frac{1}{2} \cdot \frac{1}{2} = \Delta A = -1$ K = − ,  $0,5$  $_{0,5}$ 0,5 2 2 1 2 1 4

Wenn eine EH Arbeitskraft weniger eigesetzt werden soll, muß  $\frac{1}{4}$  EH mehr Kapital aufgewendet werden.